## **Google Translate**

The internet has a wealth of knowledge and SHA wants tenants to be able to get the most updated and relevant news in any language. Google Translate will translate any web page from English to more than 100 languages. You can access this feature at the top right of the SHA website. Follow the steps below to translate instantly.

1. Open <u>seattlehousing.org</u> in your web browser

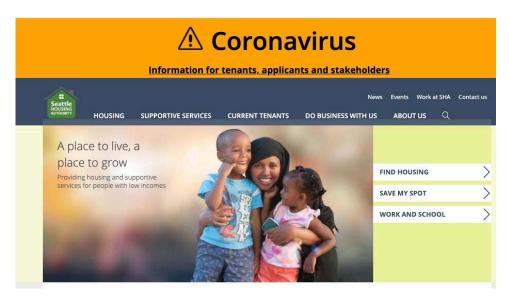

2. Navigate your cursor to "Select Language" at the top right corner

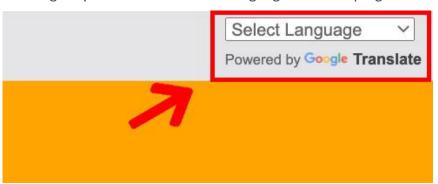

3. Click on the drop-down menu to select a language

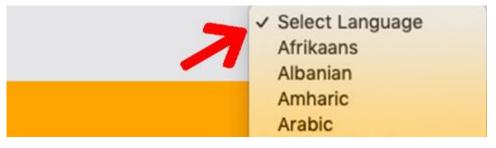

4. Click on "Show original" to translate the web page back into English

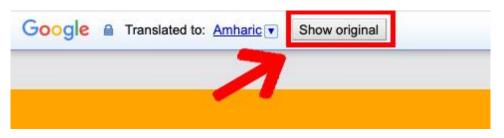